# **aposta vermelho ou preto**

- 1. aposta vermelho ou preto
- 2. aposta vermelho ou preto :roleta live bet365
- 3. aposta vermelho ou preto :vaidebet na camisa do corinthians

### **aposta vermelho ou preto**

#### Resumo:

**aposta vermelho ou preto : Depósito poderoso, ganhos poderosos! Faça seu depósito em mka.arq.br e ganhe um bônus forte para jogar como um campeão!**  contente:

u tráfego on line. para que você possa ignorar as restrições geográficas de acessar o tfair Exchange como se estivesse em 1 aposta vermelho ou preto um país/ região permitida! Como acesso

Changelde uma paisou regiao restrito - Quora lquora : Quando compode (I)acesso "Bet e datroca 1 morderuum"restricted No entanto), aposta vermelho ou preto rede por quase 26.000 servidores nos 60

países; Com tal", Você também deve usar do NordVNP Para 1 utilizar muitos outros sites A aposta mais básica do MMA é chamada de aposta de linha de dinheiro. Apostar na linha o dinheiro no MMa é essencialmente escolher um lutador para ganhar aposta vermelho ou preto luta. As apostas

Mma da linha dinheiro geralmente apresentam um favorito e um azarão. O favorito é erado mais provável de ganhar, enquanto o agiota é considerada menos provável que Isso se reflete nas probabilidades da Linha do Dinheiro um preferido geralmente levará um símbolo de menos na frente de suas probabilidades de

As lutas também podem ser

eradas um pick'em sem favorito claro ou azarão se as probabilidades forem iguais em ambos os lados. As apostas Moneyline também pode ser feitas através de apostas ao o que permite que os apostadores apostem na luta como a luta está acontecendo. Odds a apostas em aposta vermelho ou preto tempo real são dinâmicas e em aposta vermelho ou preto constante mudança com base na ação

dentro da gaiola. Over / Under Rounds Over/under rounds também é uma aposta indo mais do que 2:30 na terceira rodada, o over seria a aposta vencedora. Se as s de overs/under é definido em aposta vermelho ou preto 2.5 e a luta é concluída na primeira rodada e o

r seria o vencedor aposta. Método vencedor Método de ganhar Método é outro método comum de aposta MMA. método vencedor apresenta apostas como ganhar por nocaute, para ganhar la decisão, a ganhar pelo resultado, e muito mais. se um apostador escolhe um lutador ra vencer por submissão

Se um apostador escolhe um lutador para vencer por terminar, o

utador teria que vencer qualquer nocaute, submissão ou DQ para resultar em aposta vermelho ou preto uma

ta vencedora. As apostas de Props de Luta As aposta de prop de Combate podem dar aos stadores mais maneiras de receber maiores chances de dinheiro. Exemplos de apostas prop incluem luta para ir a distância, tempo de acabamento e muito mais. Por exemplo, uma que a aposta prop está escolhendo quando a luta será vencida: Se uma escolha que o

o para resultar em aposta vermelho ou preto uma aposta bem sucedida. Parlays Parlay apostas são alguns dos

ipos mais emocionantes de apostas porque parlayes pode resultar num grande pagamento. a aposta parlage é uma apostas colocadas em aposta vermelho ou preto vários resultados para ocorrer. Para

a parlate aposta para ganhar, todos os resultados dentro do parley deve ser selecionado corretamente. Um exemplo de uma MMA parLAy aposta é a escolha de quatro lutadores ntes em aposta vermelho ou preto um cartão do UFC para todos ganhar suas a mesma luta em aposta vermelho ou preto apostas MMA.

m exemplo de um Mma SGP é escolher um lutador para vencer por decisão e também ter os lpes mais significativos e mais knockdowns nessa luta. Quanto mais pernas um apostador ombina em aposta vermelho ou preto uma aposta de parlay, maior o potencial

# **aposta vermelho ou preto :roleta live bet365**

O Jogo do Bicho é uma forma popular de loteria no Brasil, onde os jogadores escolhem números associados a animais e fazem suas apostas. Com o avanço da tecnologia, agora é possível jogar no Jogo do Bicho online, de forma legal e segura.

Como jogar no Jogo do Bicho Online

Jogar no Jogo do Bicho online é fácil e prático. Basta se registrar em aposta vermelho ou preto um cassino online confiável, escolher seus números ou animais favoritos e fazer aposta vermelho ou preto aposta. O pagamento pelo ganhador geralmente é de 1 para 5, o que significa que, se um jogador apostar um determinado valor em aposta vermelho ou preto uma dezena e acertar, ele recebe cinco vezes o valor apostado de volta.

Passo Descrição

### **aposta vermelho ou preto**

### **aposta vermelho ou preto**

O jogo começou equilibrado, com as duas equipes buscando o ataque. O Flamengo teve a primeira chance clara, aos 10 minutos, com Pedro, mas o atacante parou em aposta vermelho ou preto defesa de Cássio. Aos 20 minutos, o Corinthians respondeu com Yuri Alberto, que cabeceou para fora.

Aos 30 minutos, Róger Guedes recebeu passe de Renato Augusto e bateu cruzado para abrir o placar. O Flamengo ainda teve chances de empatar, mas parou na defesa do Corinthians. No segundo tempo, o Flamengo pressionou, mas não conseguiu criar chances claras de gol. Com a vitória, o Corinthians garantiu vantagem na final da Copa do Brasil. O jogo de volta será disputado na Neo Química Arena, no dia 19 de outubro, às 21h45.

### **Como apostar no jogo de volta**

Para apostar no jogo de volta da final da Copa do Brasil, você pode acessar um site de apostas esportivas online. Algumas das opções mais populares incluem Bet365, Betfair e Betano.

Ao acessar o site, você precisará criar uma conta e depositar dinheiro. Depois disso, você poderá escolher o jogo que deseja apostar e selecionar o tipo de aposta que deseja fazer. Existem vários tipos de apostas disponíveis, incluindo apostas no vencedor do jogo, no número de gols marcados e no jogador que irá marcar o primeiro gol.

Depois de selecionar o tipo de aposta que deseja fazer, você precisará inserir o valor que deseja apostar. O site irá então calcular as possíveis ganhos e perdas com base nas probabilidades do jogo.

Se você estiver satisfeito com as probabilidades e os possíveis ganhos, poderá confirmar aposta

vermelho ou preto aposta. O site irá então processar aposta vermelho ou preto aposta e você poderá acompanhar o resultado do jogo ao vivo.

### **Perguntas frequentes**

- **Quem venceu o jogo de ida da final da Copa do Brasil?** O Corinthians venceu o jogo de ida da final da Copa do Brasil por 1 a 0.
- **Quando será o jogo de volta da final da Copa do Brasil?** O jogo de volta da final da Copa do Brasil será disputado no dia 19 de outubro, às 21h45, na Neo Química Arena.
- Onde posso apostar no jogo de volta da final da Copa do Brasil? Você pode apostar no jogo de volta da final da Copa do Brasil em aposta vermelho ou preto um site de apostas esportivas online, como Bet365, Betfair ou Betano.

Probabilidades para o jogo de volta da final da Copa do Brasil

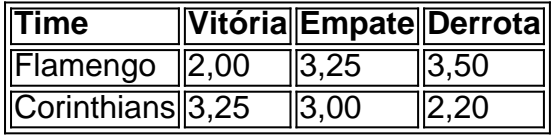

# **aposta vermelho ou preto :vaidebet na camisa do corinthians**

#### OO

minha mesa agora, sentado ao lado do meu PC de jogos ultra-modernos. há um dispositivo estranho que se assemelha o painel controle da nave espacial a partir dos anos 1970 filme ficção científica ele não tem teclado nem monitor apenas várias linhas pura e coloridas lançada por interruptores abaixo uma cascata das luzes piscando luz Se você pensou na recente onda retro {sp} game console como os SNES Mini Digital and the Mega Drive mini foi algo surpreendente aposta vermelho ou preto nostalgia tecnológica computador projetado é (PiDP-10 2, escala 2); As origens do projeto remontam a 2024. Oscar Vermeulen, economista holandês e colecionador de computadores ao longo da vida inteira queria construir uma única réplica dos quadros principais PDP-8. Uma máquina que ele estava obcecado desde criança "Eu tinha um Commodore 64 com orgulho mostrou-o para amigo meu pai", diz o artista."Ele apenas quebrou os itens mas disse: 'O COMMODOR era sempre eu mesmo'". Então computador real foi pdp 8 especificamente olhando"

Como algo perfeccionista, Vermeulen decidiu que precisava de uma capa profissionalmente feita no painel frontal. "A empresa me disse para pagar por um lençol inteiro com quatro metros quadrados do Perspex o suficiente aposta vermelho ou preto 50 desses painéis", diz ele."Então eu fiz 49 extras pensando encontrar outros 51 idiotas e não fazia ideia se nos anos seguintes estaria fazendo milhares na minha mesa".

Ao mesmo tempo, o Lar emulava vários grupos de computação vintage no Google Groups onde as pessoas já estavam trabalhando nos Emuladores do software dos computadores prémicroprocessadores. Como se sabe sobre a aposta vermelho ou preto réplica e outros dispositivos que estão adicionando os recursos da tecnologia original (o sistema operacional foi rapidamente transformado numa atividade grupal) com mais 100 participantes envolvidos na criação das funções gráficamente utilizadas – painel frontal equipado por interruptores funcionais ou luzes - outras empresas criaram uma versão digital para um computador Esquemas.

... O computador réplica PiDP-10 na sala de jogos Keith Stuart's

{img}: Keith Stuart/The Guardian

A atenção ao detalhe é selvagem. As luzes na frente não são apenas para mostrar, como no original máquina eles indicam as instruções que estão sendo realizadas e um punhado de sinais CPU adicionados aposta vermelho ou preto seguida o conteúdo da memória foi feito simulem a

luz do tempo aplicado Simulação das lâmpadas era feita com uma simulação Vermeulen se refere à ele assistindo todo coração pulsar computador Este elemento estava levado muito seriamente "Duas pessoas passaram meses sobre cada problema particular", diz verméulen." Como você sabe os LEDs piscavam dentro

Por que? Para todos esses problemas, por quê ir para todo esse problema primeiro há a importância histórica. Construído de 1959 até o início dos anos 1970, as máquinas PDP foram inovadoras e não só eram muito mais baratas doque os mainframes gigantes usados pelos militares das grandes corporações como também tinham sido projetados aposta vermelho ou preto multiuso com equipamentos totalmente interativo... Você nem precisava produzir programas nos cartões perfuradores entregues ao departamento TI (e talvez eles pudessem ser executados diretamente no computador), onde você imprimiu um resultado final da aposta vermelho ou preto impressão!

Na década de 1950, antes das máquinas PDP mainframe computadores ocuparam salas inteiras e usou cartões perfurado para inserir programas.

{img}: Parada pictórica/Getty {img}

Esses fatores levaram a uma explosão extraordinária de experimentação. A maioria das linguagens modernas, incluindo C e começou aposta vermelho ou preto máquinas DEC; um PDP-10 foi o centro do Laboratório AI MIT pesquisa NDICE da sala na qual se inventou inteligência artificial termo "PPD10 computadores voz dominado Arpanet", que era precursora para Internet" diz Lars Brinkhoff." Protocolo internet foram prototipados no PCD 10'S - 11 'e outros computadores'. O projeto GNU veio inspirado pelo software livre".

Os PDPs foram instalados aposta vermelho ou preto laboratórios universitários ao redor do mundo, onde eles eram abraçados por uma geração emergente de engenheiros e cientistas – os hackers originais dos computadores. Steve Wozniak começou a codificar um computador com o programa PD-8 da Universidade Estadual Americana (EUA), que vendeu milhares para amadores - seu sistema operacional OS/8 foi pai das crianças adolescentes no MS-DOS!

Steve Russell no Computer History Museum, Califórnia aposta vermelho ou preto 2011, está diante do Digital PDP-1 um jogo de computador que ele desenvolveu nos anos 1960. {img}: MediaNews Group/Notícia de Mercúrio /Getty {img} Imagens

Este lendário jogo não estava sozinho – havia muitos outros jogos na época, porque fazer games era uma maneira agradável de explorar o que foi possível. "Há Dazzle Trek Dart um game para quatro jogadores como tênis a laser e Lunar Lander", diz Vermeulen: "Maze War é primeiro videogame aposta vermelho ou preto rede; as pessoas conectariam dois minicomputadores / gráficos da IMLAC Cave através do Arpanet também com seu quadro principal PDP-10." Estas máquinas, então são uma parte vital da nossa cultura digital – elas é o forno das modernas indústrias de jogos e tecnologia. Mas para ser entendido eles precisam estar Usados: utilizados

. "O problema com a história do computador é que você não pode realmente mostrar isso colocando alguns computadores velhos mortos aposta vermelho ou preto um museu - o qual diz quase nada", disse Vermeulen."Você tem de experimentar essas máquinas, como eles operaram Eo problemas dos PCs antes e 1975 são enormes; pesados ou mais impossíveis para continuar funcionando Paul Allen co-fundador da Microsoft tinha uma profunda paixão pelo PDP-10" A resposta é emulação. As réplicas PDP reproduzem todas as fáscias do terminal original, com suas luzes e interruptores; mas a computação será manipulada por um microcomputador Raspberry Pi conectado à parte traseira através de uma porta serial para que ele funcione na casa: você pode encaixar no rancho pi (na tela), conectar o teclado ao monitor ou fazer download da ferramenta – Em seguida clique num botão sobre os jogos antigos pdp-10 - usando agora mesmo software!

Todos nós entendemos o papel seminal da SpaceWar no nascimento do setor de jogos modernos, mas para jogá-lo é preciso controlar uma das naves espaciais que lutam contra ela aposta vermelho ou preto meio a explosões vetoriais na frente duma paisagem estelar cintilante... parece experimentar história.

Quinze anos depois que Vermeulen começou a trabalhar aposta vermelho ou preto seu Emulador

pessoal PDP-8, o grupo Obsolescence Guaranteed vendeu muitas centenas de réplicas e está trabalhando mais no projeto experimental do MIT 50 Pimeullen da década dos 1950 (que executou uma versão simples das tic-tac -dedo). Agora há um empresa Chiriqui Electronic Design Studio na construção Maz. O jogo original "O Que Começou como Um Projeto Pessoal se tornou algo muito maior". Nós

Essa é a outra razão pela qual o PiDP-10 vale pena: ele está divertido. Eu nunca esperei ver uma dessas coisas de perto, muito menos ligar um no meu monitor aposta vermelho ou preto casa e brincar com isso foi emocionante experiência nostálgica incrivelmente emocional Navegar pelo sistema ITS disco "com aquela fonte verde brilhante dot-matriz", suas listas dos programas intrigantes E games - mensagem acima da linha terminal que lê 'happy' hacking..."! EVOCATIVO... A tela do PiDP-10.

{img}: Keith Stuart/The Guardian

Enquanto isso, os codificadores que compraram máquinas PiDP estão fazendo novos programas e jogos. Eles variam aposta vermelho ou preto idade de veteranos PPD 80 anos até 20-year -olds ainda jovens interessados para experimentar uma era passada micro nível da programação A falta do poder memória processamento significava você teve a escrever elegante código super eficiente – não havia espaço pra inchaço "muito porque vocês também precisam usar o baixo PIDC-11 ou 8 nas aulas", diz Verme (vere).

Brinkhoff concorda que, enquanto há nostalgia nessas máquinas ainda têm algo a nos ensinar. Eles são funcionais "Eu gosto de escrever um novo software para o 10; por exemplo: programa pra exibir fractais ou gerar códigos QR", diz ele."

"Espero que isso seja algo mais gente vai pegar, porque se você não fizer nada com o PiDP ele na maioria das vezes só sentar aposta vermelho ou preto uma prateleira piscando suas luzes. É um belo espetáculo mas eu sinto como é quando os computadores ficam realmente felizes sem usuários programarem."

Author: mka.arq.br Subject: aposta vermelho ou preto Keywords: aposta vermelho ou preto Update: 2024/7/18 21:02:29